This article has been moved [here](https://geodesicsolutions.org/wiki/startup_tutorial_and_checklist/admin_controls/admin_login_change/reset_admin_login_when_loststart).

From:

<https://geodesicsolutions.org/wiki/>- **Geodesic Solutions Community Wiki**

Permanent link: **[https://geodesicsolutions.org/wiki/tutorials/admin/reset\\_admin\\_pass](https://geodesicsolutions.org/wiki/tutorials/admin/reset_admin_pass)**

Last update: **2015/02/24 21:34**

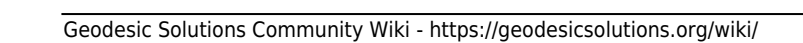

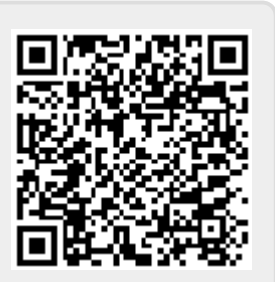